# <span id="page-0-0"></span>**User Functions**

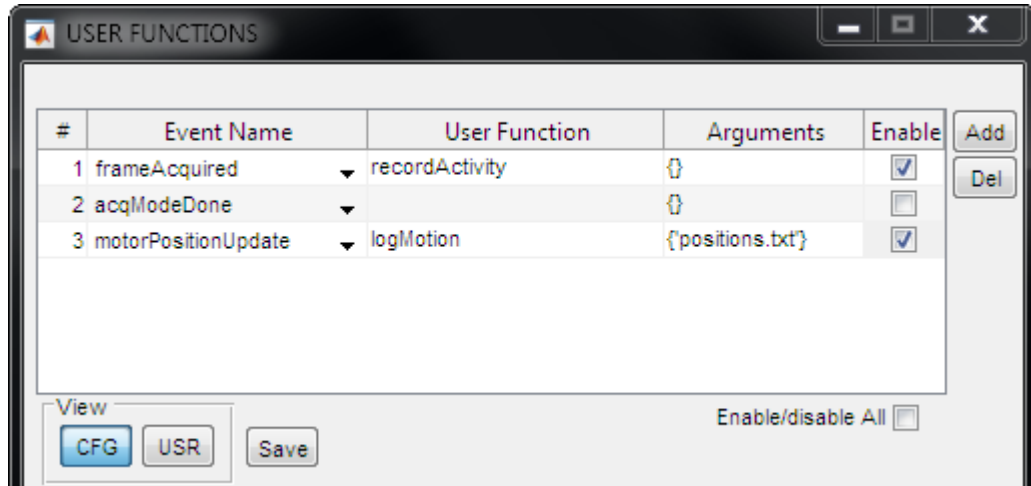

#### **USER FUNCTIONS Panel**

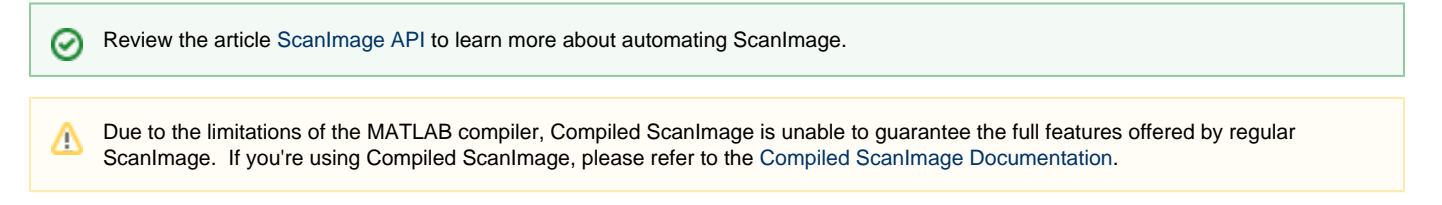

### **Description**

Assign user-defined functions that will be called in response to acquisition events.

### **Controls**

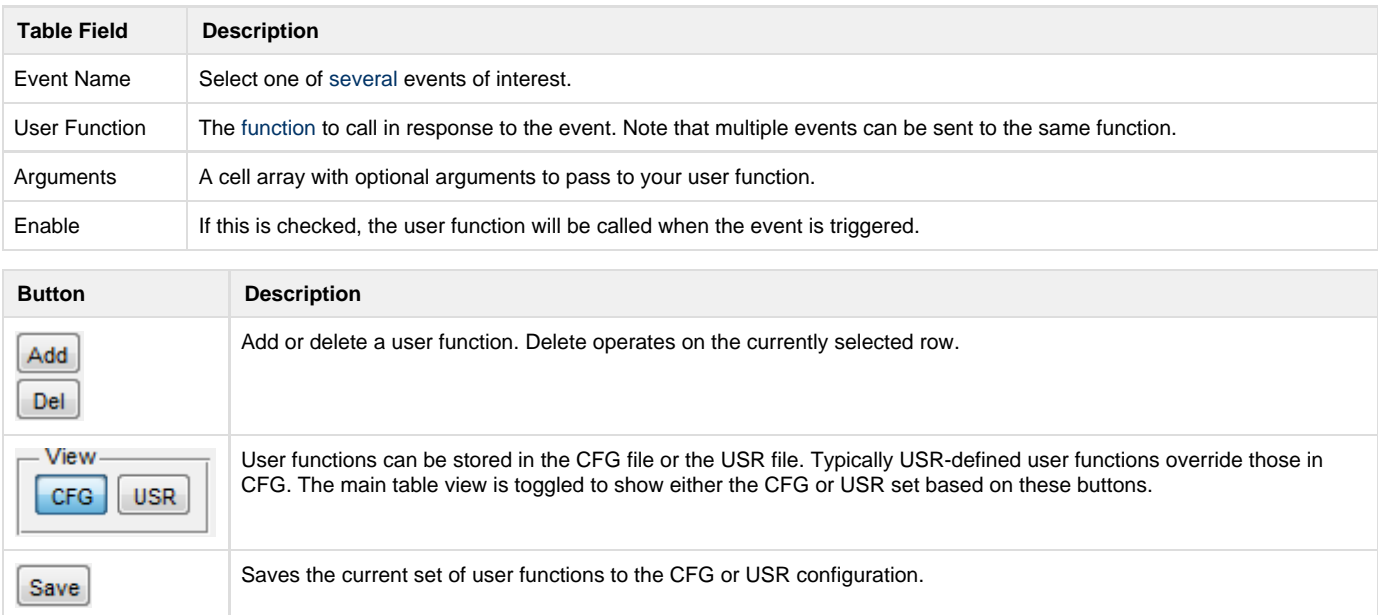

#### **User Functions**

#### A user function has the format:

function name(source, event, arguments)

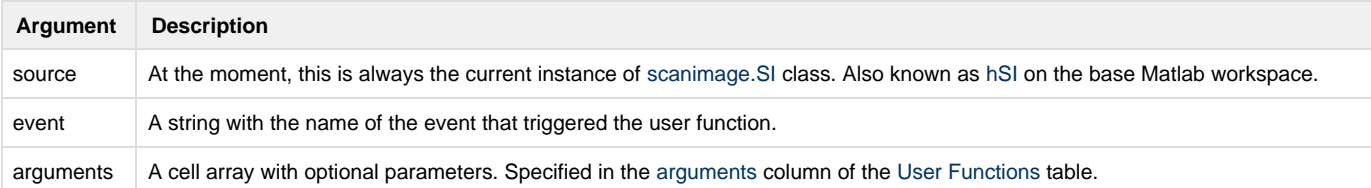

**A Very Very Brief Example**

```
function myUserFcn(src,evt,varargin)
    % in myUserFcn.m somewhere on the matlab path.
    disp(['Got Event: ' evt.EventName]); % prints the event
   disp(src); \frac{1}{3} prints the source object (UserFunctions)
   disp(src.hSI); \frac{1}{2} & each source object has access to the main
                                 % ScanImage Model object
    disp(src.hSI.imagingSystem) % from which we can access ScanImage 
                                 % methods and properties 
end
```
#### **Events**

#### **General Events**

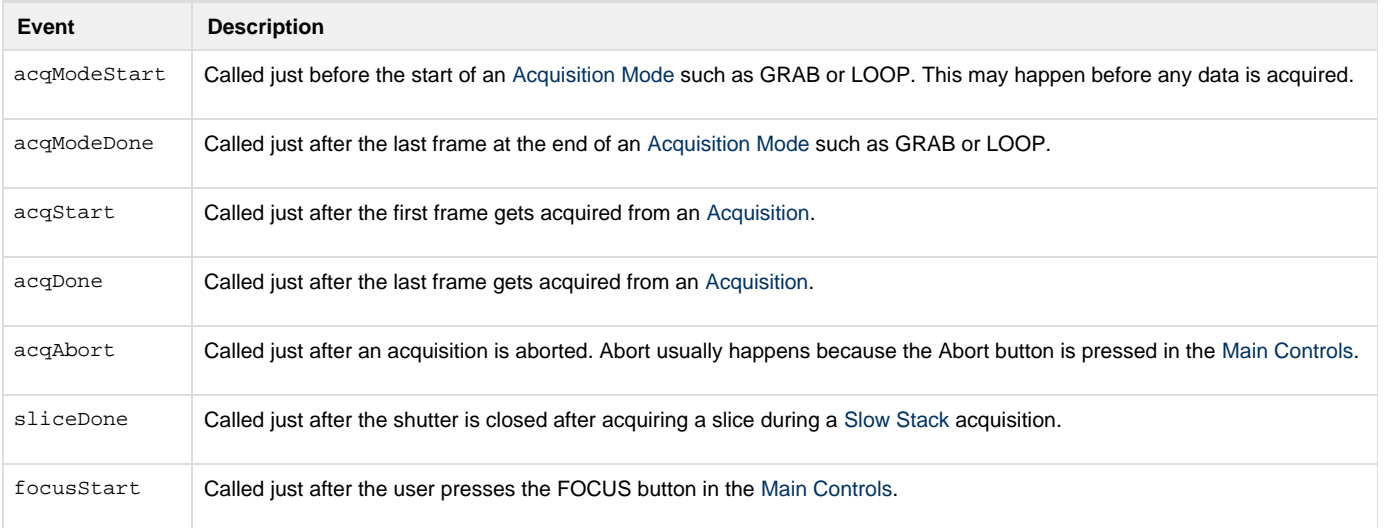

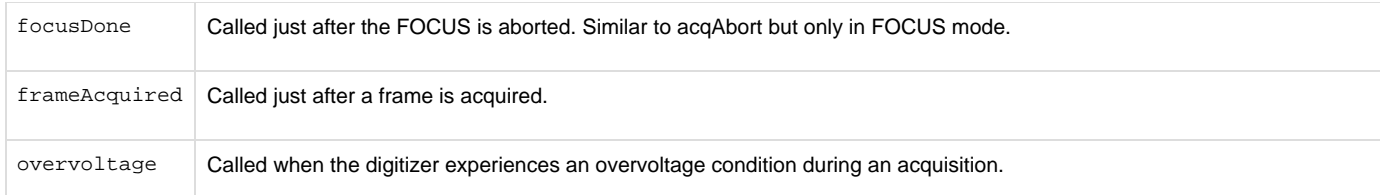

## **Photostimulation-module Events**

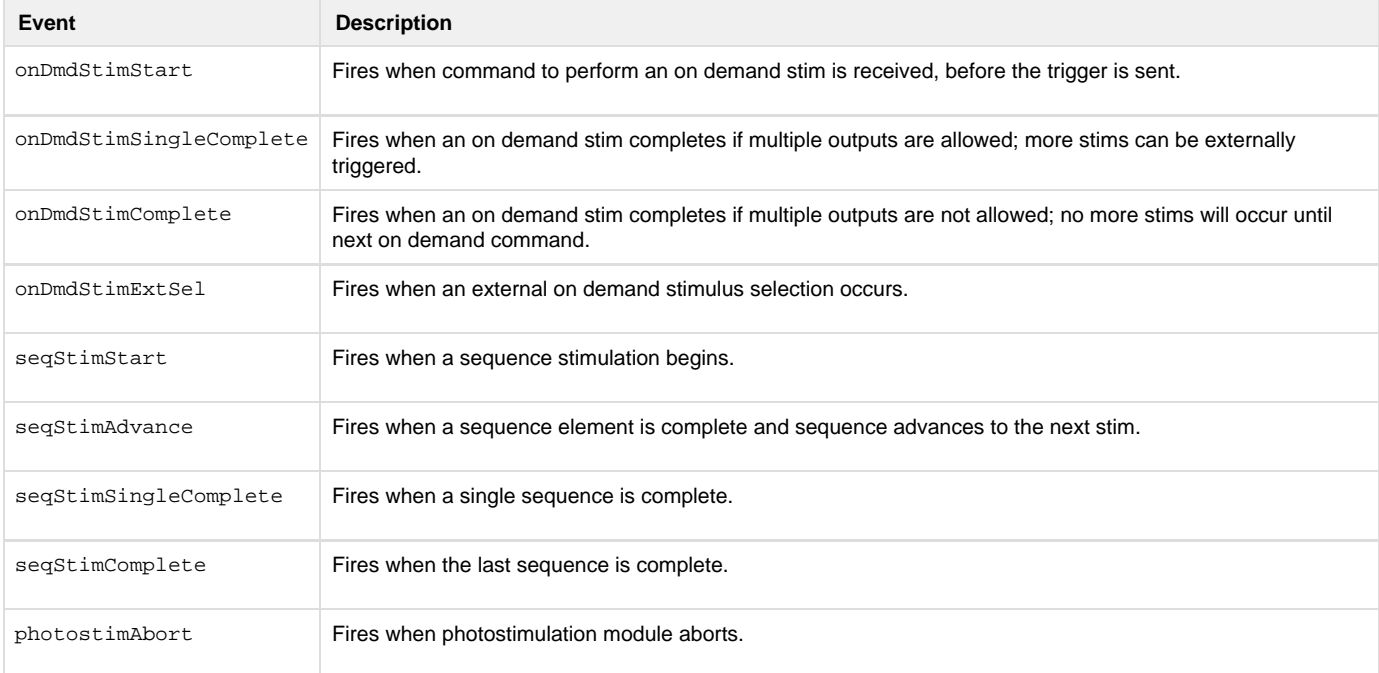